## **Community Builder User Manual**>>>CLICK HERE<<<

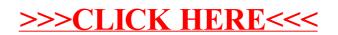